# **BYclouder Digital Camera File Recovery Crack Patch With Serial Key [Win/Mac]**

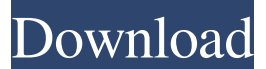

#### **BYclouder Digital Camera File Recovery Keygen For (LifeTime) Free Download**

CameraConvert is an easy to use tool to convert all your images to high resolution JPG, BMP, GIF, TIF, EPS, JPEG and PNG formats. This software is specially designed to convert camera pictures to high resolution JPG, BMP, GIF, TIF, EPS, JPEG and PNG formats. It is the best and the easiest way to convert the images from your camera directly

to the image formats that you want, without the need to use any other software. CameraConvert can convert RAW images to JPEG files automatically. Soft4Camera is a compact program, which provides you with a software shutter. With this program you can shoot pictures with your digital camera, convert them to JPG and BMP formats, save the pictures directly to the hard disk and view the images with a built-in viewer. Soft4Camera is a fully featured program, which has many advanced functions, but also works very easy. Image Software to get back lost pictures from mobile phone from to computer. Warranty is 1 Year. User Friendly Interface. Bilingual - English/Hindi. Powerful for Mobile Phone. I've sent my mother a word document from my computer, which has been corrupted. She told me that, when she open it, it is not readable. Can you help me, by removing the issue of the word document. Is there any software to solve this problem? How do I recover it from my own? Please help me. I have only the word document which I can't open. Please help me. File Under is a useful utility that allows you to read, search, backup, restore, rename, copy and move files in all folders and subfolders of your computer. File Under is a powerful tool for the experienced users who want to retrieve, rename, copy, move, search and restore files in a large number of folders. File Under is easy to use and fast. File Under is a powerful tool which let you quickly find files. File Under is a useful utility that allows you to read, search, backup, restore, rename, copy and move files in all folders and subfolders of your computer. File Under is a powerful tool for the experienced users who want to retrieve, rename, copy, move, search and restore files in a large number of folders. File Under is easy to use and fast. File Under is a powerful tool which let you quickly find files

#### **BYclouder Digital Camera File Recovery Crack + Free Download**

### **[Mac/Win]**

... byco Security Standard 2010 - Windows License Keys You find byco Security Standard 2010 licensed cracked just for you for 100% FREE byco Security Standard 2010. Do not miss the opportunity to receive a working version of this application, without spending a penny, you do not have to pay to buy and use it. All the applications that you have installed or added to your computer, those are the programs that need to be updated. It's necessary to make sure all programs are up to date to keep your computer safe from... e24Share PRO - COFFEE MAKER And TEA KETTLE This is the most complete complete professional and user-friendly coffeemaker, coffee and tea brewer. i420o coffeemaker and can be used for making coffee and tea.High performance, highly reliable, I420OMaster-friendly coffeemaker and can be used for making coffee and tea.High performance, highly reliable, this coffee maker does not allow coffee to boil over, and it's easy to keep a stable temperature.Compact, easy to use and sta... LC5S Lite Suite is an allin-one multi-platform data recovery and recovery solution designed to handle all types of data storage media and hard drive problems. With LC5S, users can easily recover data from any damaged and formatted file systems such as FAT16, FAT32, NTFS, JFS, Ext2, Ext3, Ext4, NFS and more. It is the best data recovery software that can recover and fix data from CD, DVD, Hard Drive, USB Pen drive, SD card, SDD card, Flash Drive, FDE partition and other data stor... FileAda Professional File Archiving Software 1.0 provides a quick and easy way to archive/back up any type of document. You can archive any file to a secure encrypted archive. The program supports multiple archive file types (1.zip,.zip,.arj,.lha,.tar,.tbz,.gz,.tgz,.bz2,.bz) as well as supports password protection on the archive. The program is a handy application that you can use to back up any type of document. The program i... Bluebeard's Little Sister Version 1.0 by Art Greenbaum Copyright 2006 Bluboo, Inc. All Rights Reserved. Please contact company for licensing terms 81e310abbf

## **BYclouder Digital Camera File Recovery Crack+ Keygen**

BYclouder Digital Camera File Recovery is the first software which supports preview images and videos before saving them. You can view any kind of images, videos, archive, files, and other data you have lost. You can preview your lost documents and photos and click the Next button to see the next lost data. Preview your documents by choosing the arrow button next to the file type. Supporting the preview pictures can save time and energy to find the lost files. You can preview videos and photos by clicking the Video and Image buttons next to the file type respectively. It is also possible to recover lost audio files. The program can automatically save your missing audio as MP3, WAV, WMA, AAC, AC3, AIFF, AU, FLAC, and other formats. You can convert audio from your system to the audio formats supported by the program. If you need, you can use the Preview images and videos feature to check whether your lost files are the same as their originals. You can use it to get back your lost files. If you need, you can use the Auto scan feature to scan your entire drive to find the lost data. You can scan different media types such as SD card, HDD, removable drive, ZIP disk, DVD, and so on. It is also possible to scan and recover your lost data from different sources, such as DLL files, EXE files, INF files, RAR files, MSI files, and so on. You can also use the preview image feature to preview your lost files. You can use it to find your missing images and documents. You can preview pictures and videos. Download BYclouder Digital Camera File Recovery Latest Software BYclouder Digital Camera File Recovery is a handy tool that you can use to easily restore your lost data. The program is designed to scan and get back files from various types of device and save the supported files to a directory you specify. BYclouder Digital Camera File Recovery uses a wizard-like interface which make everything pretty easy to configure and use. BYclouder Digital Camera File Recovery Description: BYclouder Digital Camera File Recovery is the first software which supports preview images and videos before saving them. You can view any kind of images, videos, archive, files, and other data you have lost. You can preview your lost documents and photos and click the Next button to see the next lost data. Preview your documents by choosing the

#### **What's New In BYclouder Digital Camera File Recovery?**

For those times when your digital camera runs into trouble. You can quickly recover deleted photos and other files with the help of BYclouder Digital Camera File Recovery. The application is compatible with various devices, including Sony Cyber-Shot DSC-F717, Nikon Coolpix P7700, Olympus SP-700. When you launch the application for the first time, the program will guide you through a quick tutorial. Then you can proceed with the rest of the setup. What's new in this version: - Refined the application interface. - Fixed some bugs. - Improved the efficiency of the application. - Improved the compatibility of the application. - Other minor bug fixes and improvements. [IMAGE]How to Use This Guide Wherever you go in the supermarket, you will find a variety of bread choices. But sometimes you want a sandwich or roll that is a bit different from what is usually available. This guide will help you make these types of bread. 1. Breads in a can If you want a good roll or sandwich in a hurry, you should know how to make a loaf of bread in a can. These breads are readily available in many grocery stores.

Here are a few of the most common types of breads in cans. The first type of bread is called a baguette loaf. You can cut it up and make sandwiches. This type of bread is made from flour and water. Next is a regular loaf of bread. You can bake it, cut it up and make sandwiches. The flour used for this type of bread is a blend of wheat and corn flour. A bread with seeds can be made from seeds, water and flour. The seeds are usually sunflower, sesame, or poppy. Finally, there is a plain loaf of bread, which is made with wheat flour. You can bake this loaf. 2. Quick breads One of the simplest and most popular quick breads is made from bread flour and water. The bread dough is mixed and kneaded. Then it is covered and baked. The ingredients used in these breads can be bought in most grocery stores. You may use these ingredients in different recipes, but here are some breads that you can make from bread flour and water. Buttermilk bread. This type of bread is made from three parts of water and one part of buttermilk. You can use an allpurpose flour, a bread flour, and sugar for this bread. Whole wheat bread. This bread is made with whole wheat flour and water. There is no sugar added to this bread. Sponge or soda bread. This bread is made from baking powder and sugar. You can add milk or buttermilk to this bread. The ingredients used in this bread can be bought in most

# **System Requirements:**

Memory Requirements: 3.5GB VRAM minimum. AVRO 1GB or higher is recommended. Processor: Dual Core, 2.0GHz processor or higher Graphics Card: GeForce GTX 760 or higher is recommended for best graphics performance. Operating System: Windows 7 (64-bit) or newer. Please visit our FAQ for additional questions. Note: at times the game may not appear to update correctly on some systems. If this happens, please exit out of the game, clear all game data and download a

<https://www.samartheducation.org/wp-content/uploads/2022/06/Shark.pdf> [https://worldtradeoptions.com/wp-content/uploads/2022/06/EditPad\\_Pro.pdf](https://worldtradeoptions.com/wp-content/uploads/2022/06/EditPad_Pro.pdf) [https://gf.kg/wp-content/uploads/2022/06/Ning\\_Network\\_Archiver.pdf](https://gf.kg/wp-content/uploads/2022/06/Ning_Network_Archiver.pdf) [https://tablerodeajedrez.net/wp-content/uploads/2022/06/Active\\_File\\_Recovery.pdf](https://tablerodeajedrez.net/wp-content/uploads/2022/06/Active_File_Recovery.pdf) <https://ubex.in/wp-content/uploads/2022/06/glornew.pdf> [https://graffitiwave.com/wp](https://graffitiwave.com/wp-content/uploads/2022/06/Screen_Watermark_For_Business.pdf)[content/uploads/2022/06/Screen\\_Watermark\\_For\\_Business.pdf](https://graffitiwave.com/wp-content/uploads/2022/06/Screen_Watermark_For_Business.pdf) <https://hustlersimbizo.com/wp-content/uploads/2022/06/balffolk.pdf> <https://coutureforthebride.com/wp-content/uploads/2022/06/wylray.pdf> [https://facturacionenlinea.mx/wp-content/uploads/2022/06/Joke\\_every\\_60\\_seconds.pdf](https://facturacionenlinea.mx/wp-content/uploads/2022/06/Joke_every_60_seconds.pdf) <https://ikatmarketing.com/wp-content/uploads/2022/06/vallaz.pdf>